## **Consulta de Pedidos em Aberto Por Produto/Data Entrada /Data Previsão - Malharia (CCPVM755)**

Esta documentação é válida para todas as versões do Consistem ERP.

## **Pré-Requisitos**

Não há.

**Acesso**

Módulo: Comercial - Carteira de Pedidos

Grupo: Consultas/Relatórios de Pedidos - Malharia

## **Visão Geral**

O objetivo deste programa é consultar os dados detalhados dos pedidos em aberto utilizando como filtros o produto, as datas de entrada e de previsão dos pedidos.

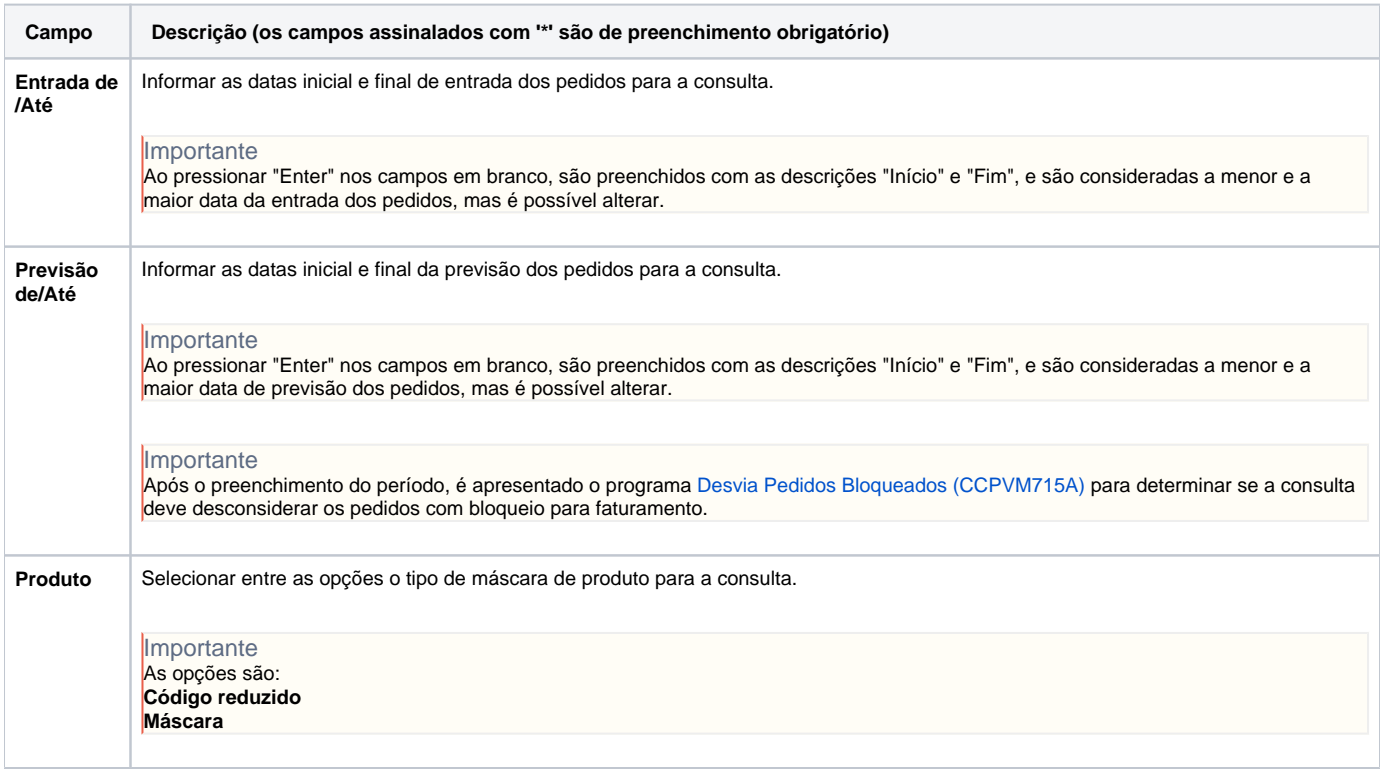

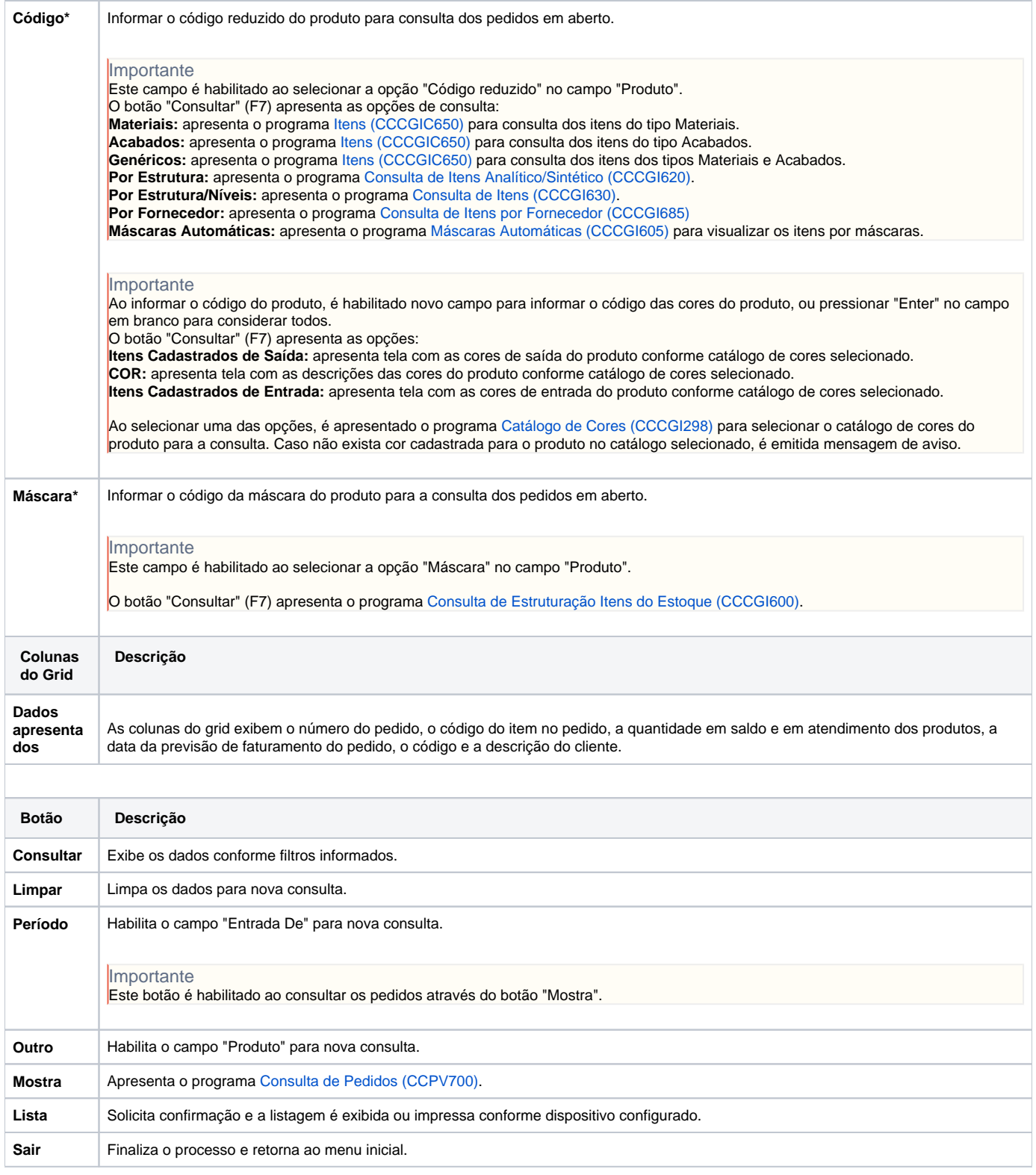

## Atenção

As descrições das principais funcionalidades do sistema estão disponíveis na documentação do [Consistem ERP Componentes.](http://centraldeajuda.consistem.com.br/pages/viewpage.action?pageId=56295436) A utilização incorreta deste programa pode ocasionar problemas no funcionamento do sistema e nas integrações entre módulos.

Exportar PDF

Esse conteúdo foi útil?